Django (Python)

[\[Django](http://typea.info/tips/wiki.cgi?page=Django)][\[Python](http://typea.info/tips/wiki.cgi?page=Python)]

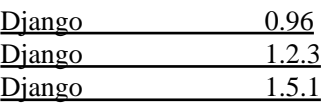